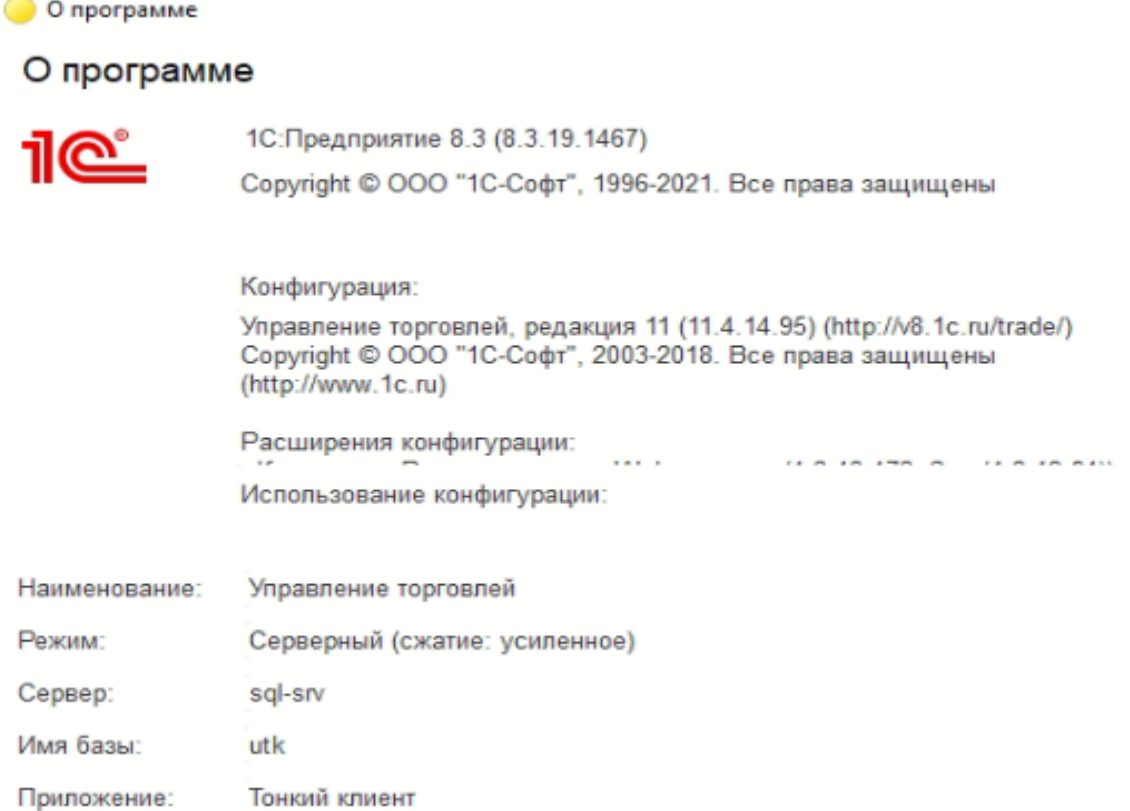

УТ 11.4 в отчете «Валовая прибыль предприятия», нужно сделать ограничение пользователям. То есть, если заходит пользователь в данный отчет, он мог видеть данные только по себе. Пользователь – это менеджер, он подставляется в карточку клиента, как основной менеджер. Настройки отчета "Валовая прибыль по клиентам"

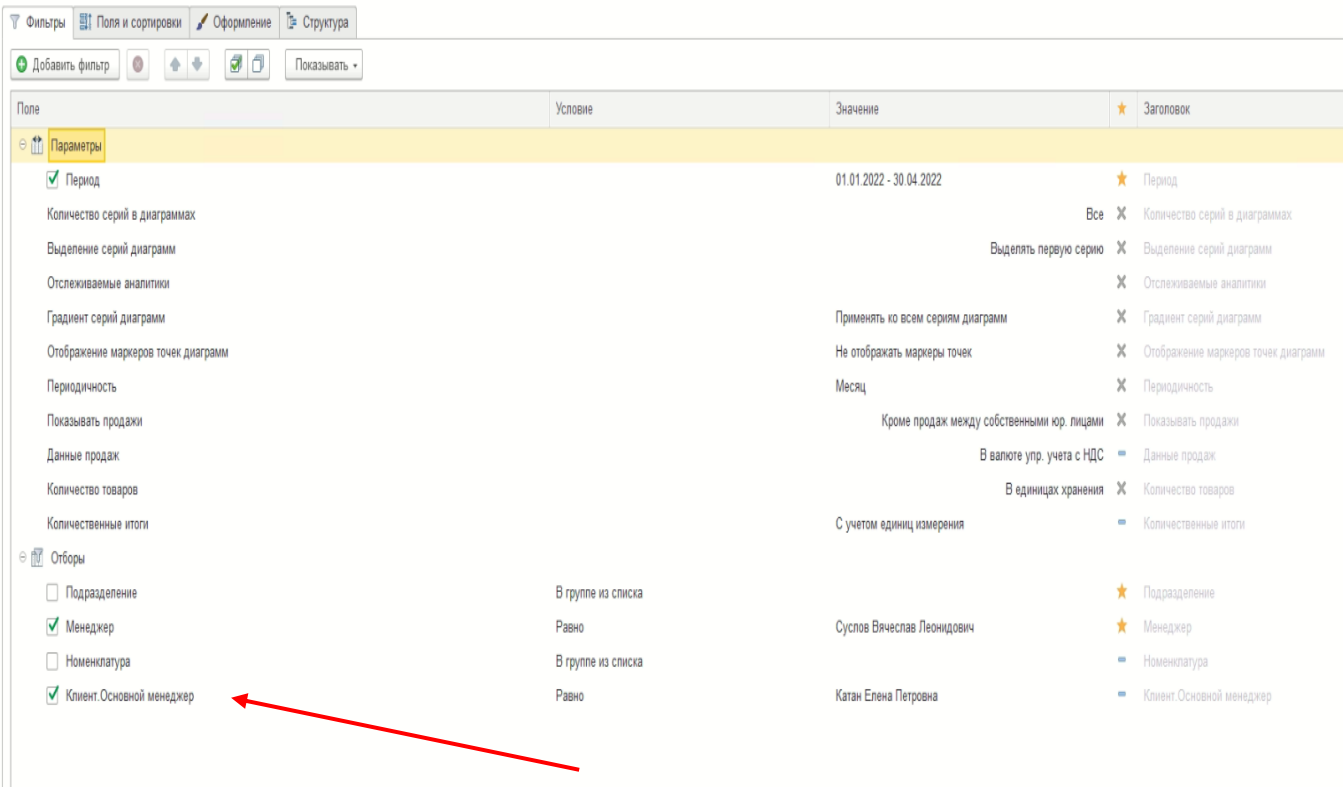

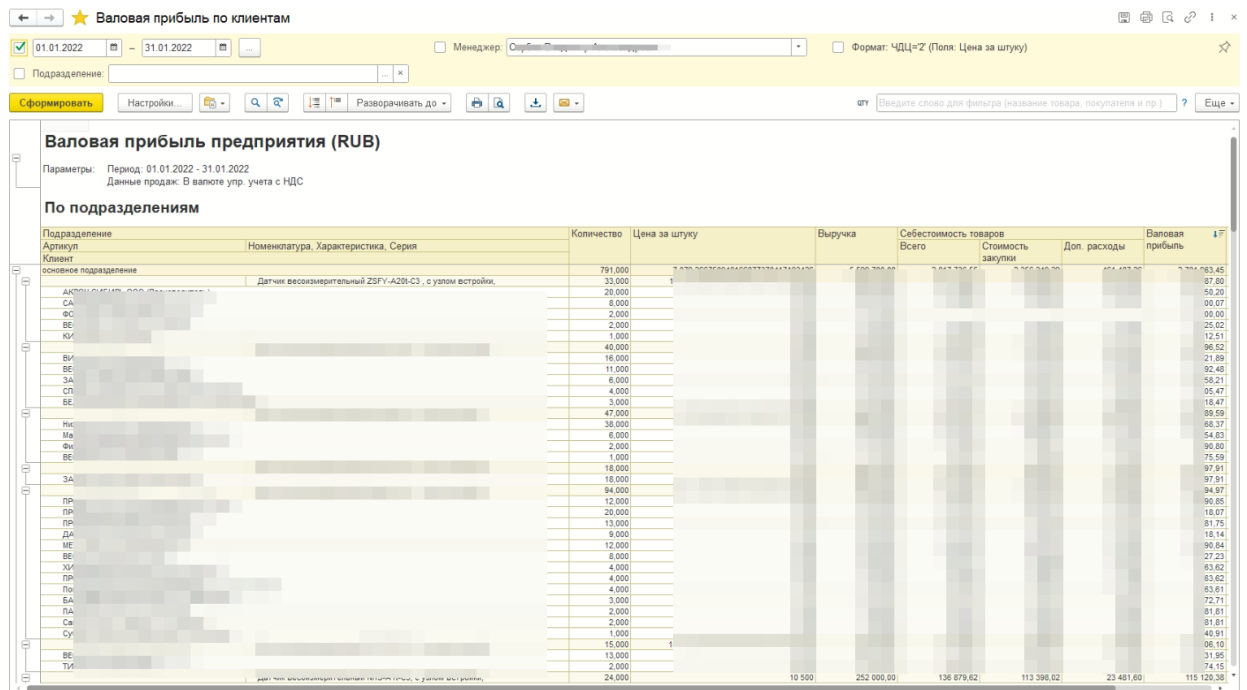

Сделать ограничение по менеджерам в отчете, что бы каждый менеджер видел только своих клиентов и их заказы.